# **Bounded Model Checking for Functional Programs**

#### Koen Lindström Claessen (joint work with Dan Rosén)

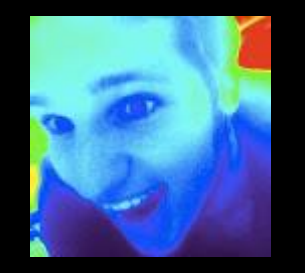

 $prop\_Unambiguous$  t1 t2 = show t1 == show t2 **==>** t1 == t2

prop\_Unambiguous' t1 t2 = t1 /= t2 **==>** show t1 /= show t2

#### **very hard to test**

# HipSpec

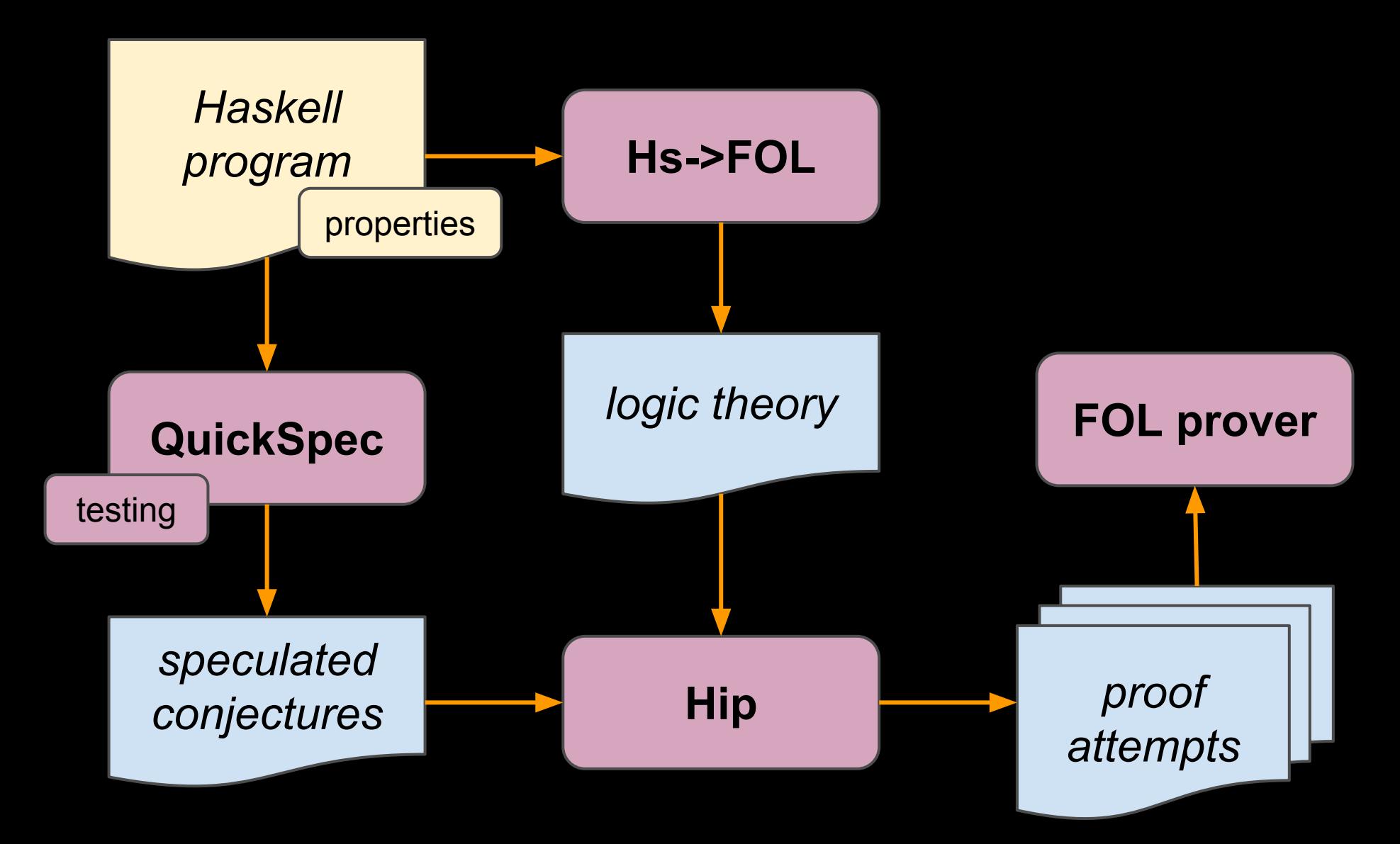

### **QuickSpec**

```
map f \begin{bmatrix} \ \ \end{bmatrix} = \begin{bmatrix} \ \ \ \end{bmatrix}map f (map g xs) = map (f . g) xsreverse (reverse xs) = xs
  map f (reverse xs) = reverse (map f xs)
 ...
```
- automatically produced
- every equation is **tested** for correctness
- no equation is **logically implied\*** by previous ones

sorted  $x\overline{s} == \overline{s}$  sorted (insert x xs) **?**

### TurboSpec

... insert x xs = xs ==> FALSE insert x xs = insert y xs ==> x = y insert x xs = insert x ys ==> xs = ys ...

sort xs = sort ys ==> sort xs = xs

\n
$$
\frac{1}{\sqrt{50}} = \frac{1}{50}
$$

\nFor  $x = x$  is  $\frac{1}{\sqrt{50}} = \frac{1}{50}$ 

#### **very hard to test very hard to black-box test**

# **The Problem**

#### • Properties with

- Strong pre-conditions
- Weak post-conditions
- No use of human intelligence
- How to find counter-examples?
- How to increase our confidence?

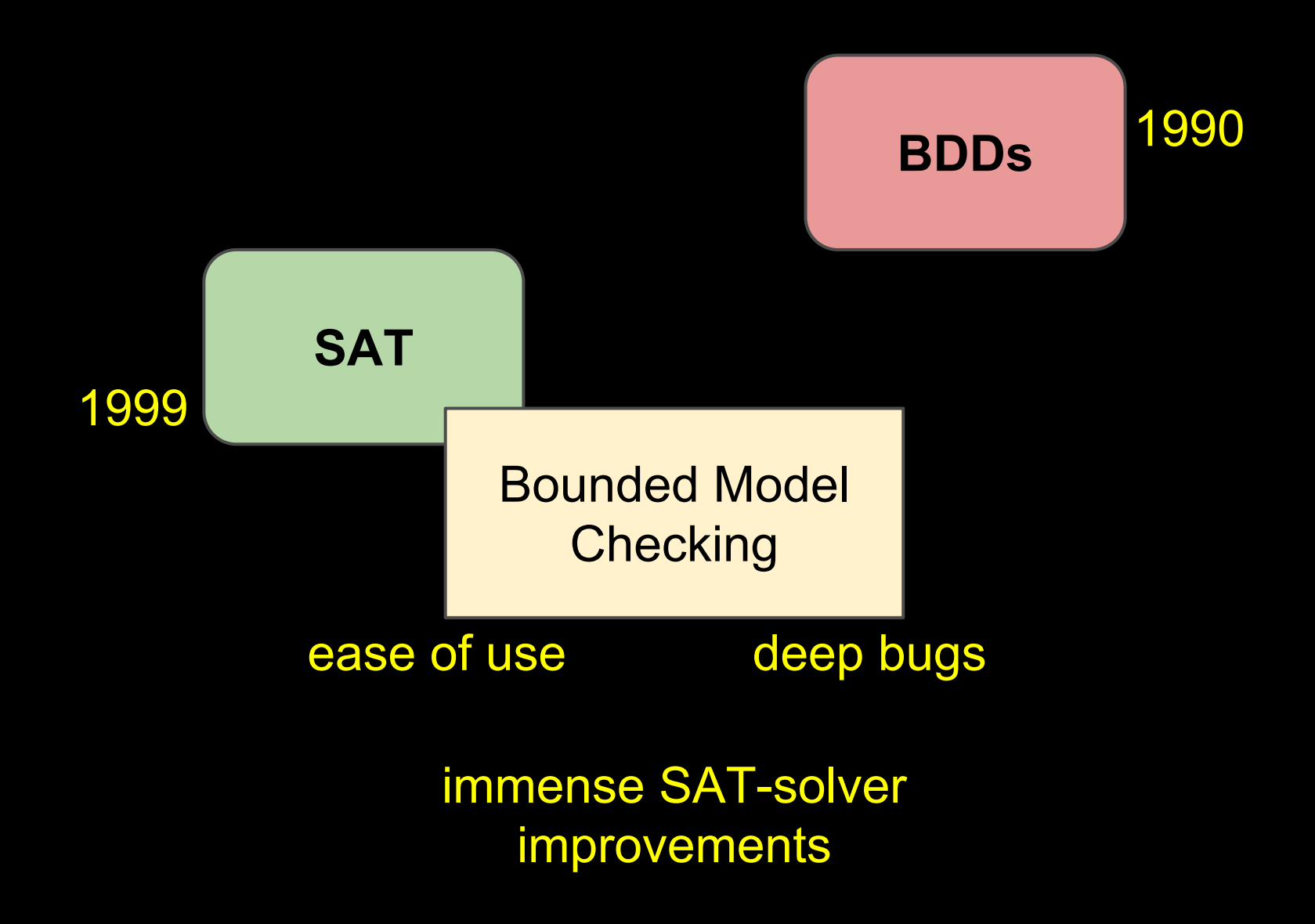

symbolic evaluation

bounded model checking

#### Forte / FL

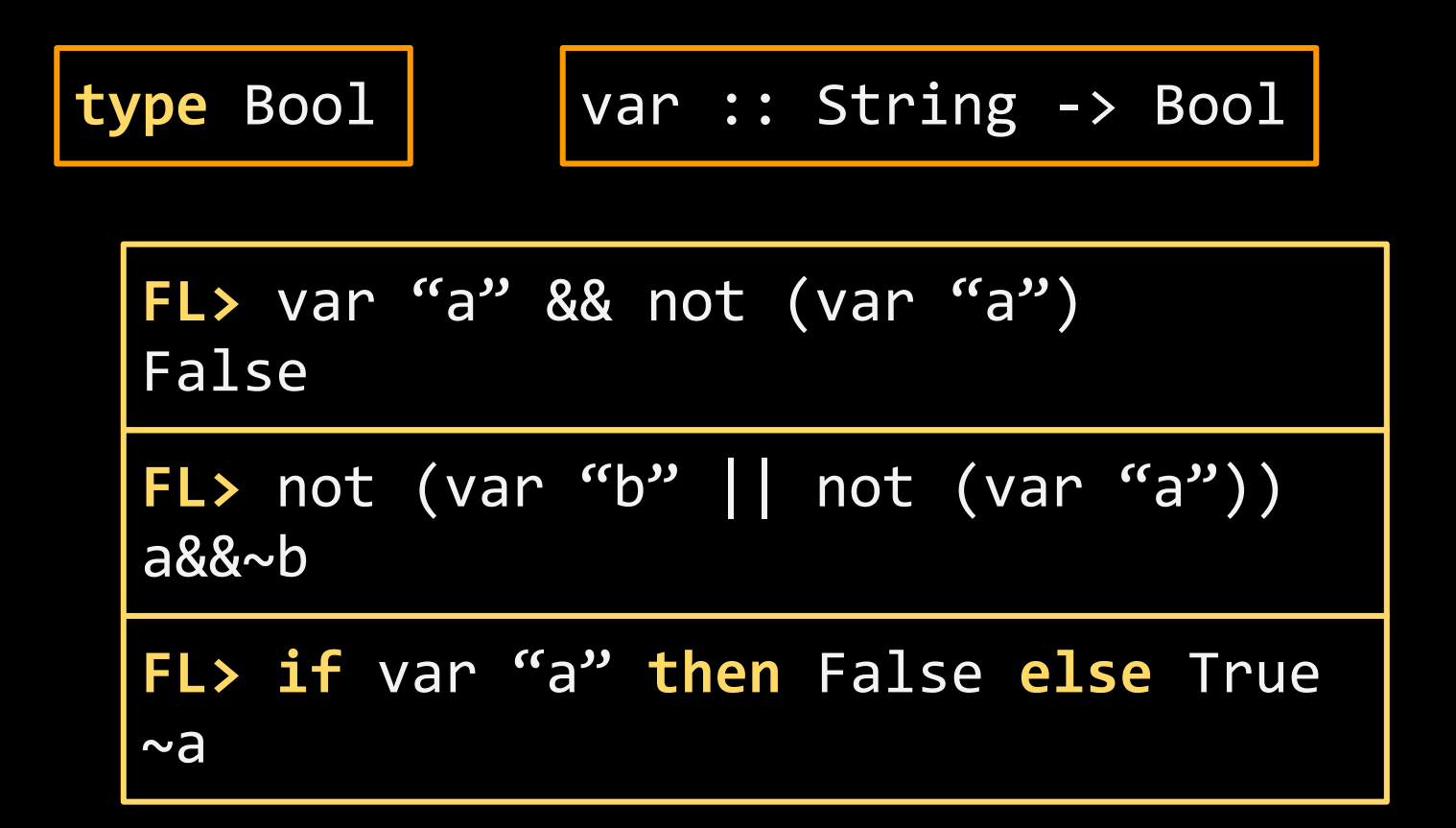

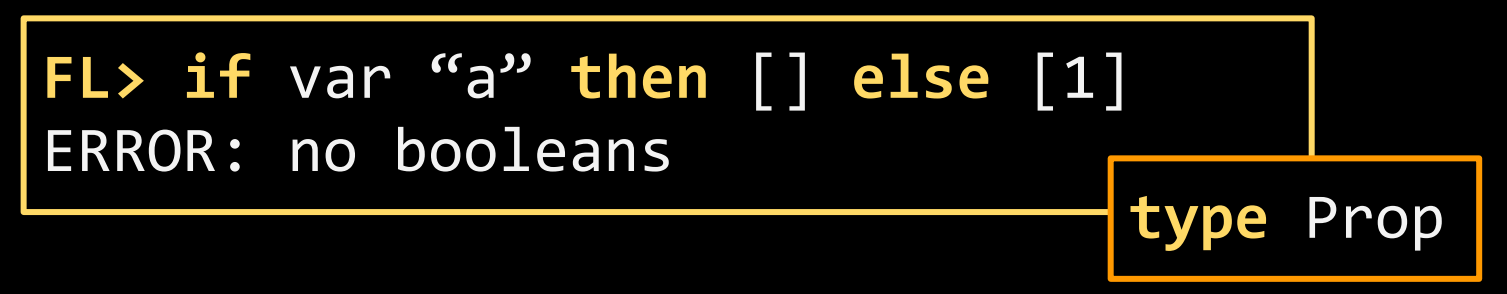

### **Main Trick**

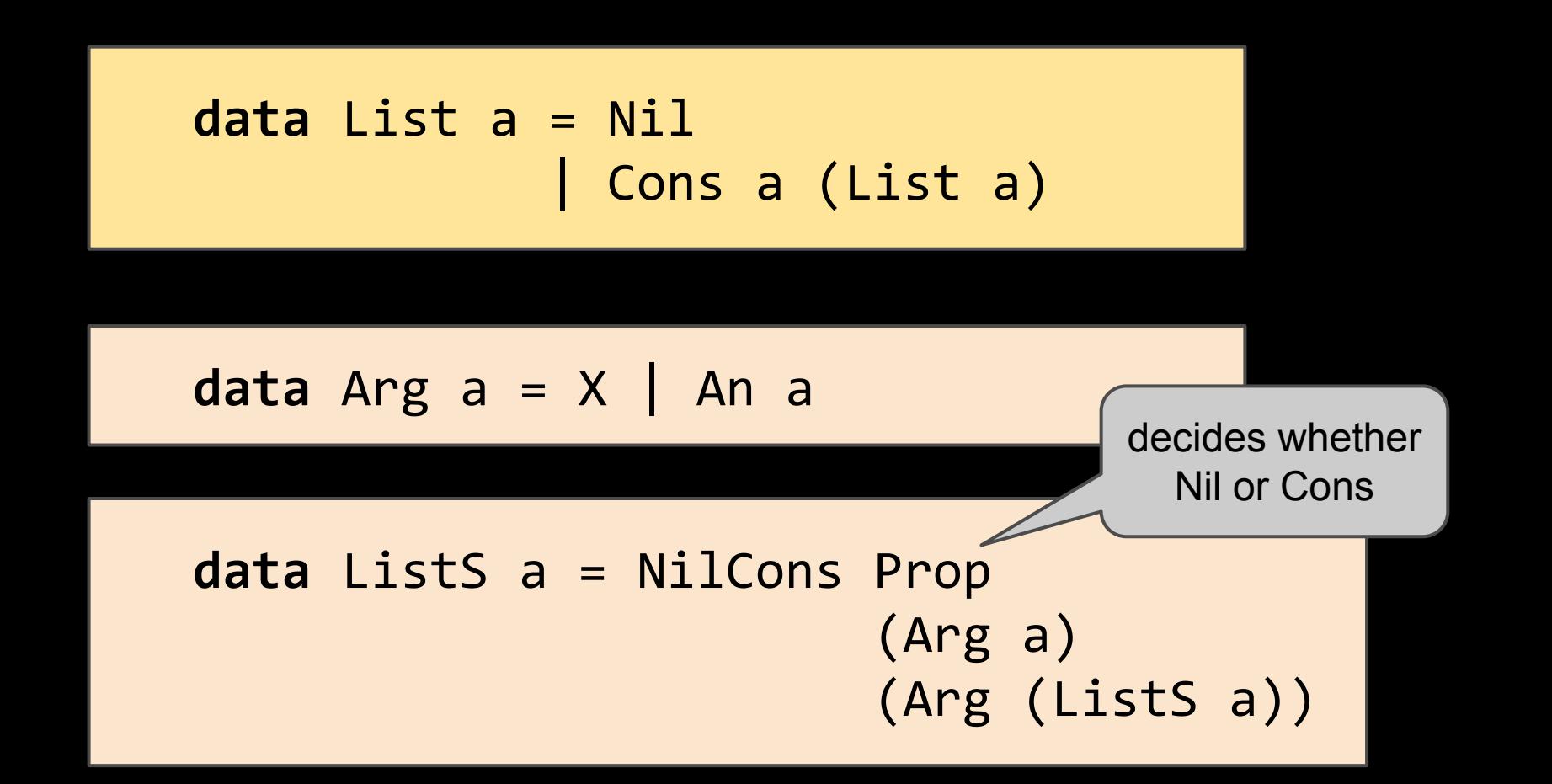

### **Symbolic If-Then-Else**

 **if\_then\_else\_** :: Prop -> Prop -> Prop -> Prop

**if**  $c$  then  $p$  else  $q = (c \& Q \& p) || (not c \& Q \& q)$ 

### **Symbolic If-Then-Else**

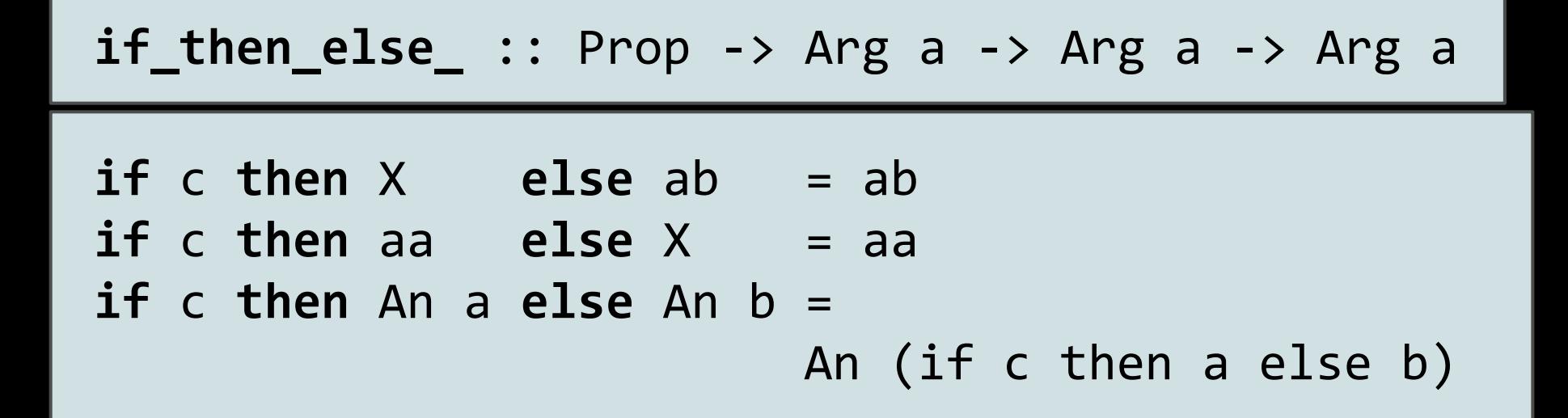

### **Symbolic If-Then-Else**

 **if\_then\_else\_** :: Prop -> ListS a -> ListS a -> ListS a

 **if** c **then** NilCons p x xs **else** NilCons q y ys = NilCons (**if** c **then** p **else** q) (**if** c **then** x **else** y) (**if** c **then** xs **else** ys)

#### symbolic evaluation on **bounded** inputs

#### unbounded inputs?

#### incrementality

#### **HBMC**

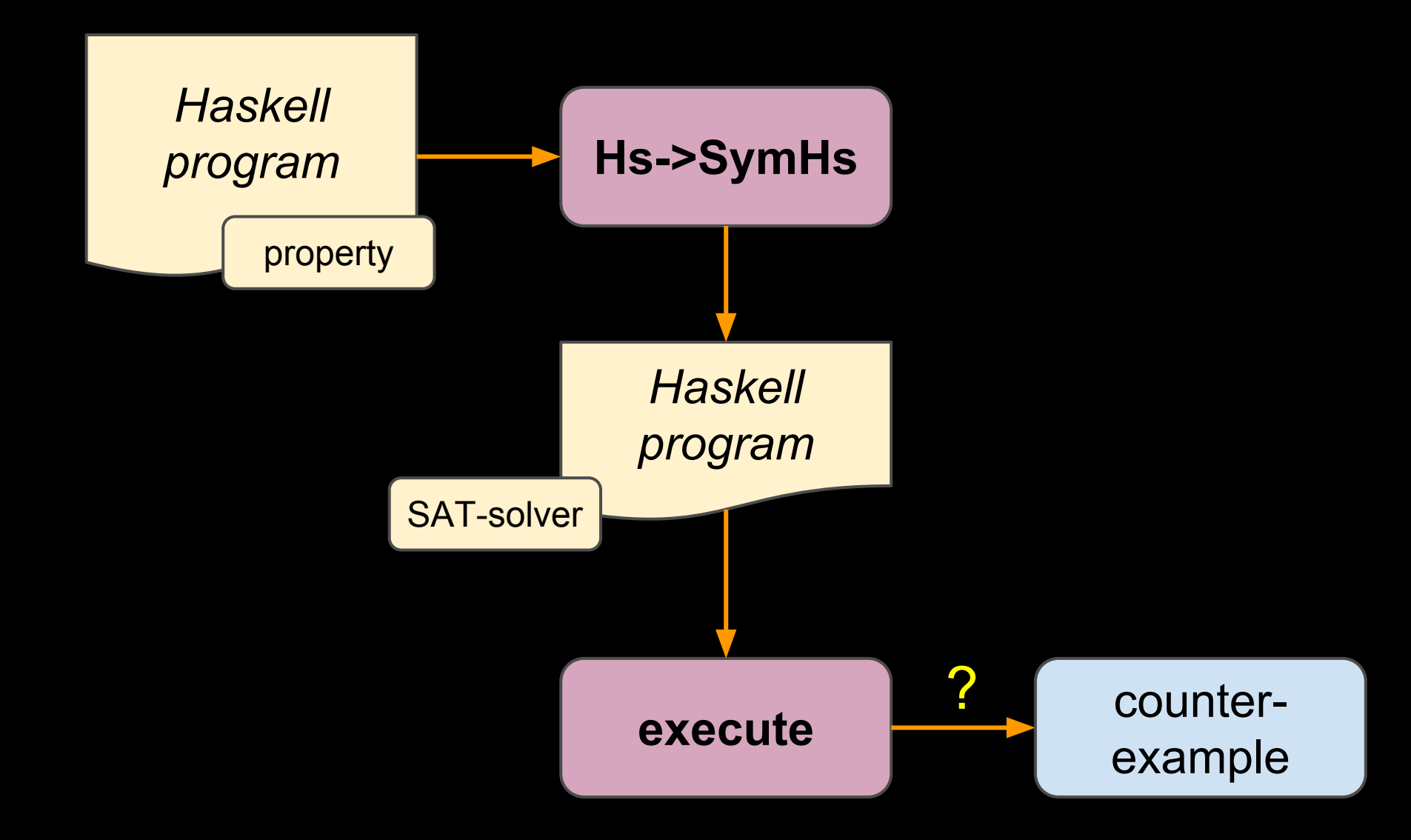

vars :: Expr a -> [a]

\nvars (Var x) = 
$$
[x]
$$

\nvars (Add a b) = vars a ++ vars b

\nvars (Neg a) = vars a

\nThus,  $[x]$  is a  $[x]$  is a  $[x]$  is a  $[x]$ .

 $\overline{\phantom{0}}$ 

**data** Expr a = Var a | Add (Expr a) (Expr a) | Neg (Expr a) vars e res = wait e \$ \(Expr c ax aa ab) -> **do** when (c `is` Var) \$ singleton (un ax) res when (c `is` Add) \$ **do** va <- new vars (un aa) va vb <- new vars (un ab) vb append va vb res when (c `is` Neg) \$ **do** vars (un aa) res

### **Generating Constraints**

**type** C a *-- Monad*

newVar :: C Prop insist  $::$  Prop  $\rightarrow$  C () when  $::$  Prop  $\rightarrow$  C ()  $\rightarrow$  C ()

when a (insist  $b$ ) == insist (a =>  $b$ ) when a (when b  $p$ ) == when (a && b)  $p$ when  $false$   $p$  == skip

#### **Finite Choice**

$$
type Fin a = [(Prop,a)]
$$

newFin :: [a] -> C (Fin a) newFin xs = sequence [ (x,) `fmap` newVar | x <- xs ]

is :: Eq  $a \Rightarrow$  Fin  $a \rightarrow a \rightarrow$  Prop pxs `is`  $x =$  lookup  $x (pxs++[(x, false)])$ 

\n
$$
\begin{cases}\n \text{vars}: \text{Expr a -} > \text{a} \\
 \text{vars}(\text{Var x}) = [x] \\
 \text{vars}(\text{Add a b}) = \text{vars a +} \text{vars b} \\
 \text{vars}(\text{Neg a}) = \text{vars a}\n \end{cases}
$$
\n

vars e res = wait e \$ \(Expr c ax aa ab) -> **do** when (c `is` Var) \$ singleton (un ax) res when (c `is` Add) \$ **do** va <- new vars (un aa) va vb <- new vars (un ab) vb append va vb res when (c `is` Neg) \$ **do** vars (un aa) res

### **Incrementality**

```
type Delay a
delay :: C a \rightarrow C (Delay a)
force :: Delay a -> C a
wait :: Delay a \rightarrow (a \rightarrow C ()) \rightarrow C ()
```
# **Example: Expr**

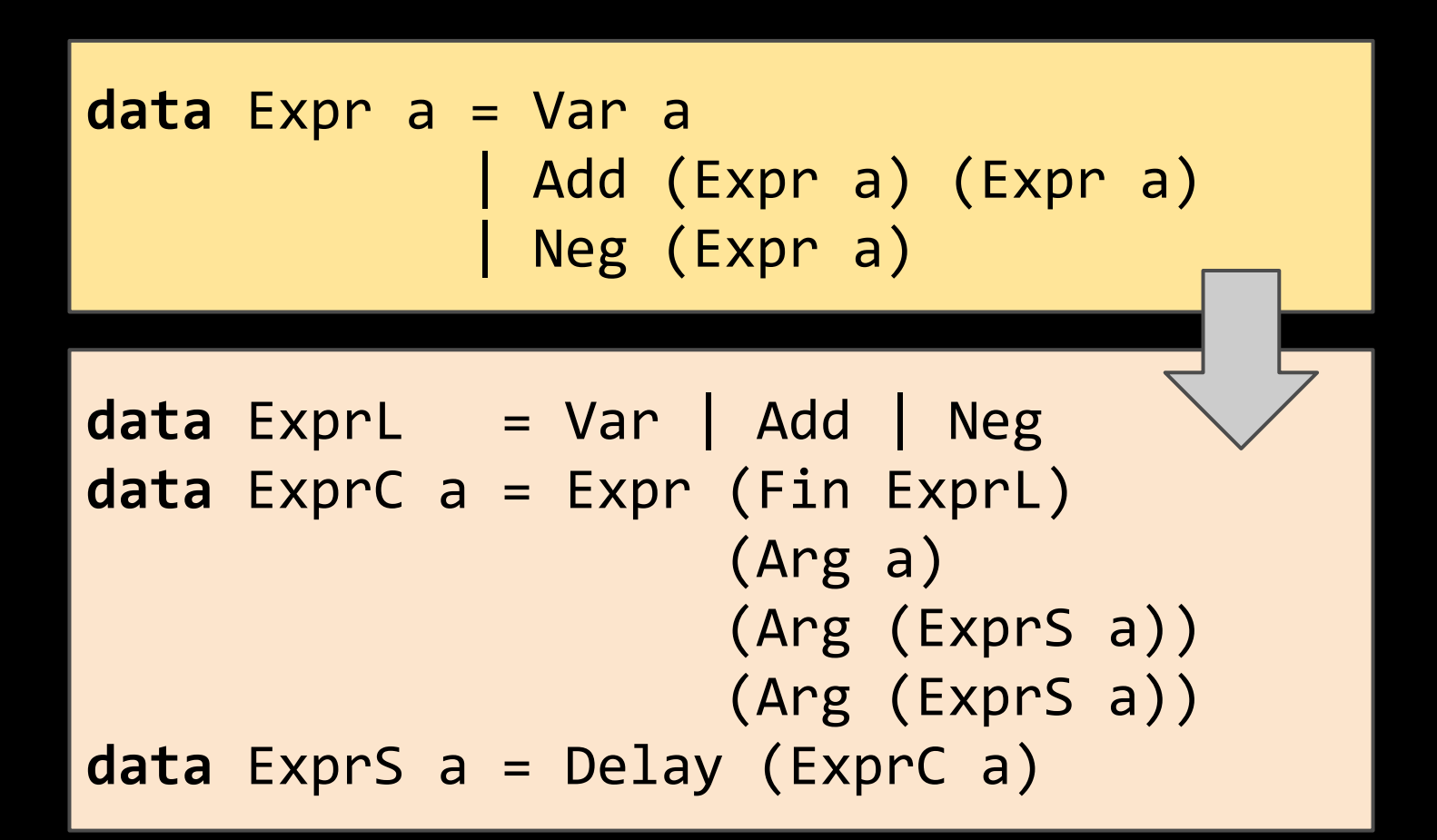

### **Symbolic Expressions**

**class** Constructive a **where** new :: C a

**instance** Constructive a => Constructive (ListS a) **where**  $new = delay$  **do** c <- newFin [Nil,Cons] x <- new *-- :: a* xs <- new -*- :: ListS a* return (ListS c (An x) (An xs))

\n
$$
\begin{cases}\n \text{vars}: \text{Expr a -} > \text{a} \\
 \text{vars}(\text{Var x}) = [x] \\
 \text{vars}(\text{Add a b}) = \text{vars a +} \text{vars b} \\
 \text{vars}(\text{Neg a}) = \text{vars a}\n \end{cases}
$$
\n

```
vars e res =
 wait e \frac{1}{2} \sqrt{(\text{Expr c ax aa ab}) - \sqrt{(\text{Expr c ax a ab})}} do when (c `is` Var) $
            singleton (un ax) res
          when (c `is` Add) $
           do va <- (new)
                vars (un aa) va
               vb <- new
                vars (un ab) vb
                append va vb res
          when (c `is` Neg) $
            do vars (un aa) res
```
#### **Translation of Programs**

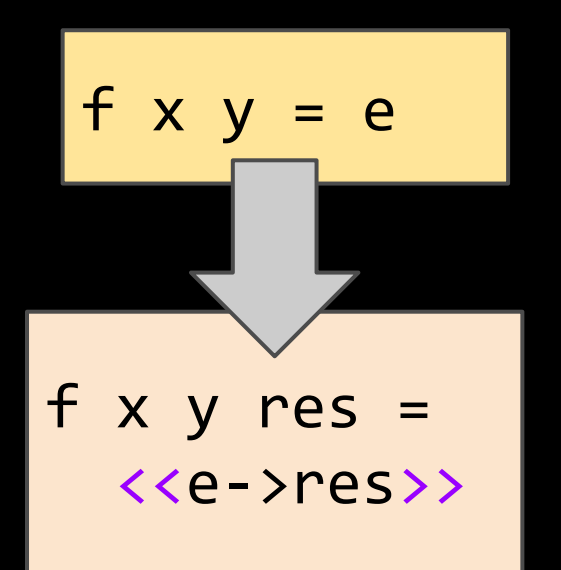

$$
\begin{array}{|l|l|}\n \hline\n & & \text{if } x \text{ y->res}>> = \\
 \hline\n & f x y res\n \end{array}
$$

 $\langle \langle$  [let  $x = e1$  in e2)->res>> = **do** x <- new  $\langle$  <<e1-> $\times$ >> <<e2->res>>

#### **Case Expressions**

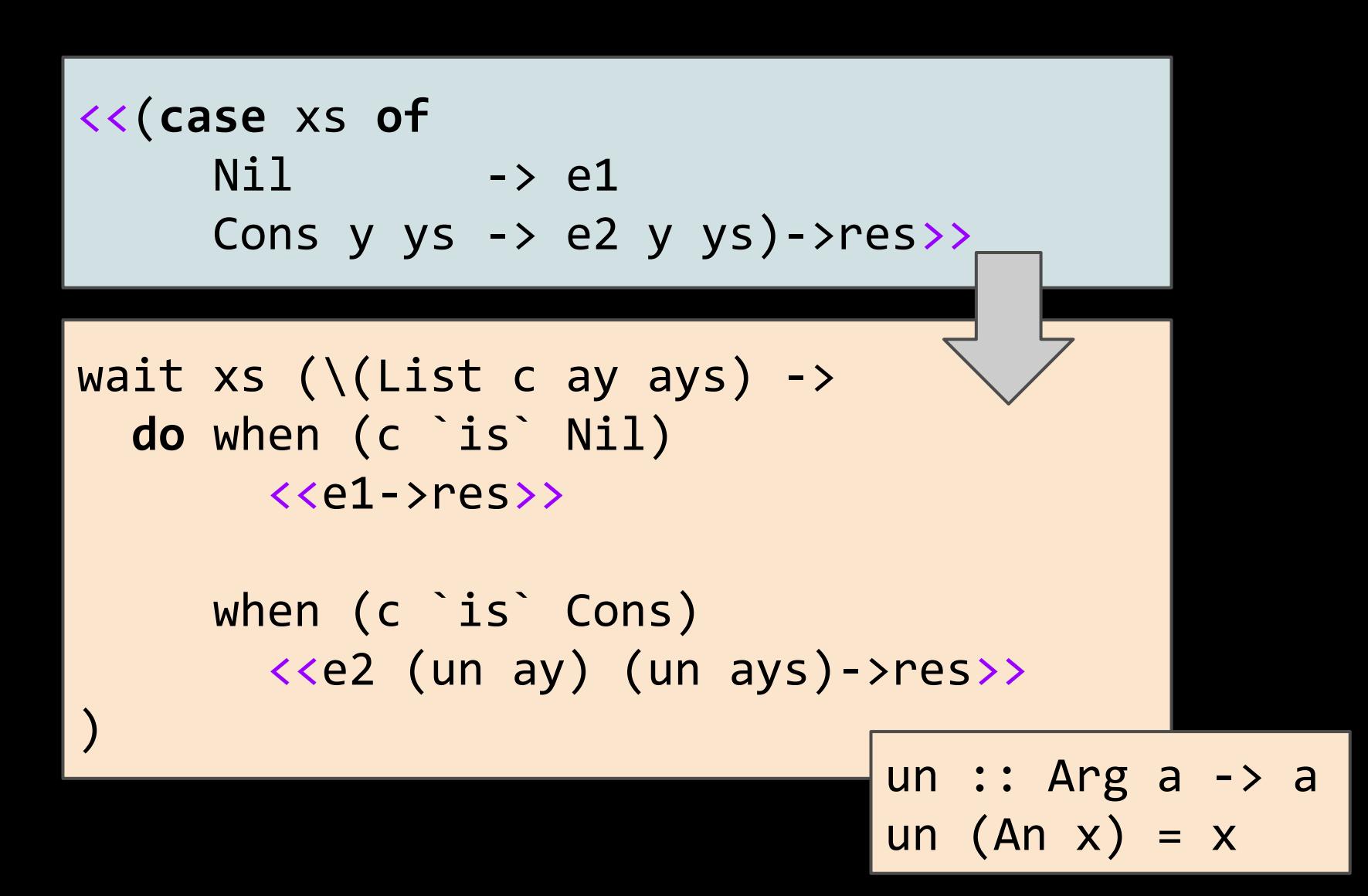

**vars (Var x) = [x]**<br>vars (Add a b) = vars a vars :: Expr a -> [a] vars (Add a  $b$ ) = vars a  $++$  vars  $b$  $vars$  (Neg a) = vars a

```
vars e res =
  wait e \frac{1}{2} \(Expr c ax aa ab) ->
     do when (c `is` Var) $
           singleton (un ax) res
        when (c `is` Add) $
          do va <- new
              vars (un aa) va
              vb <- new
              vars (un ab) vb
              append va vb res
        when (c `is` Neg) $
          do vars (un aa) res
```
### **Example**

prop\_NoPalindromes (xs::[Bool]) = length  $xs \ge 3 ==$ reverse  $xs$  /=  $xs$ 

# **Call merging**

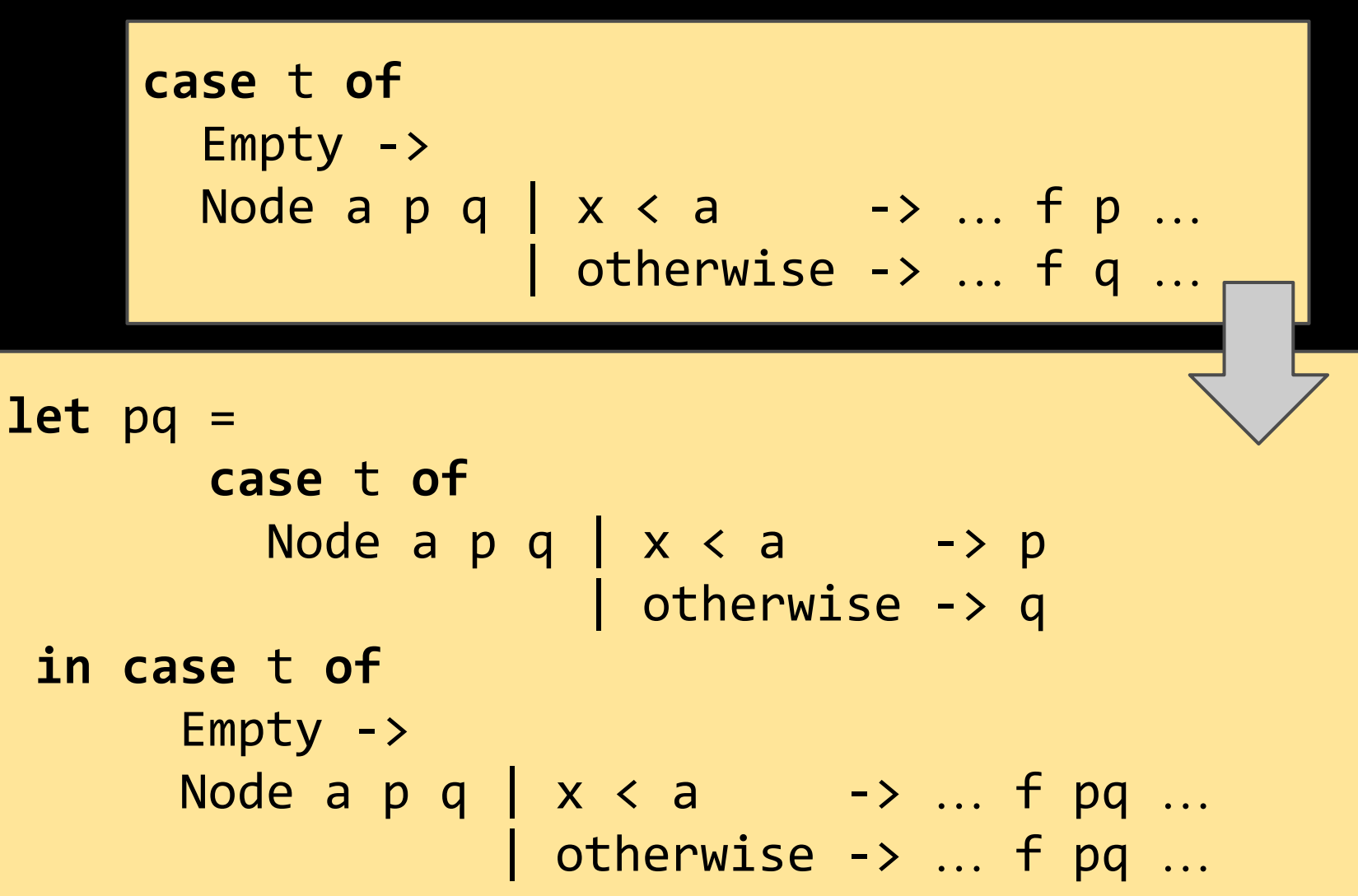

# **Main Solving Loop**

- 1. Generate initial constraints by executing the program
- 2. Solve, assuming that no waiting computation can happen
- 3. If solution, then done
- 4. Otherwise, pick one waiting computation, force it, and go to 3.

**vars (Var x) = [x]**<br>vars (Add a b) = vars a vars :: Expr a -> [a] vars  $(Add a b) = vars a ++ vars b$  $vars$  (Neg a) = vars a

```
vars e res =
  wait e \frac{1}{2} \(Expr c ax aa ab) ->
     do when (c `is` Var) $
          singleton (un ax) res
        when (c `is` Add) $
         do va <- new
             vars (un aa) va
            vb <- new
             vars (un ab) vb
              append va vb res
        when (c `is` Neg) $
          do vars (un aa) res
```
### **Memoization**

- In symbolic evaluation...
- … **all branches** of a case are executed!
- Functions are applied much more often...
- … and more often to **the same arguments** multiple times!

### **Which Wait to Force?**

- If no solution, then we have a **conflict** …
- ... a subset of the assumptions that is contradictory
- Keep a **queue** of waiting computations …
- ... and always expand the computation that is part of the conflict that is most to the head of the queue

### **Example: Usorted list**

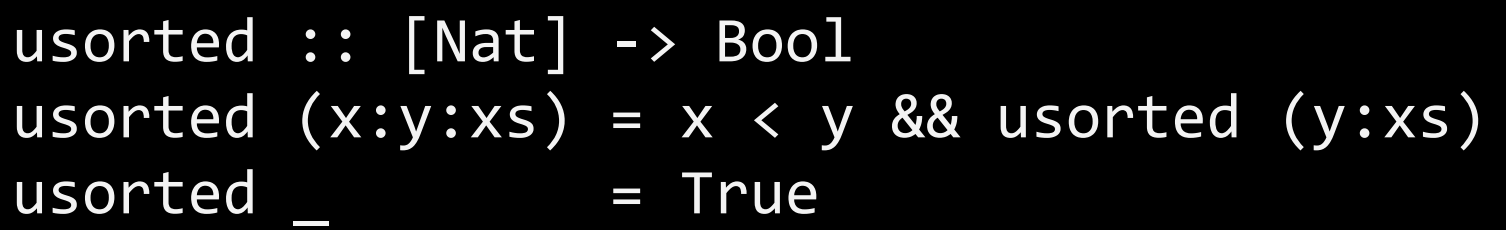

```
conditions \frac{1}{\sqrt{2}} . In the 3 \frac{1}{\sqrt{2}} of \frac{1}{\sqrt{2}} and \frac{1}{\sqrt{2}} and \frac{1}{\sqrt{2}} and \frac{1}{\sqrt{2}} and \frac{1}{\sqrt{2}} and \frac{1}{\sqrt{2}} and \frac{1}{\sqrt{2}} and \frac{1}{\sqrt{2}} and \frac{1}{\sqrt{2}} and \frac{1}{\sqrt{2}} and xs: Lst<sub>(Lst<sub>-1</sub>)</sub>
xs: Lst_(Lst_(Lst__))
xs: Lst_(Lst_(Lst_(Lst__)))
xs: Lst_(Lst(Nat_)(Lst_(Lst__)))
xs: Lst_(Lst(Nat_)(Lst(Nat_)(Lst__)))
xs: Lst(Nat_)(Lst(Nat_)(Lst(Nat_)(Lst__)))
xs: Lst(Nat<sub>-</sub>)(Lst(Nat(Nat<sub>-</sub>))(Lst(Nat<sub>-</sub>)(Lst<sub>--</sub>)))
xs: Lst(Nat_)(Lst(Nat(Nat_))(Lst(Nat(Nat_))(Lst__)))
xs = [Z,S Z,S (S Delayed_Nat)]
```
# **Example: Merge**

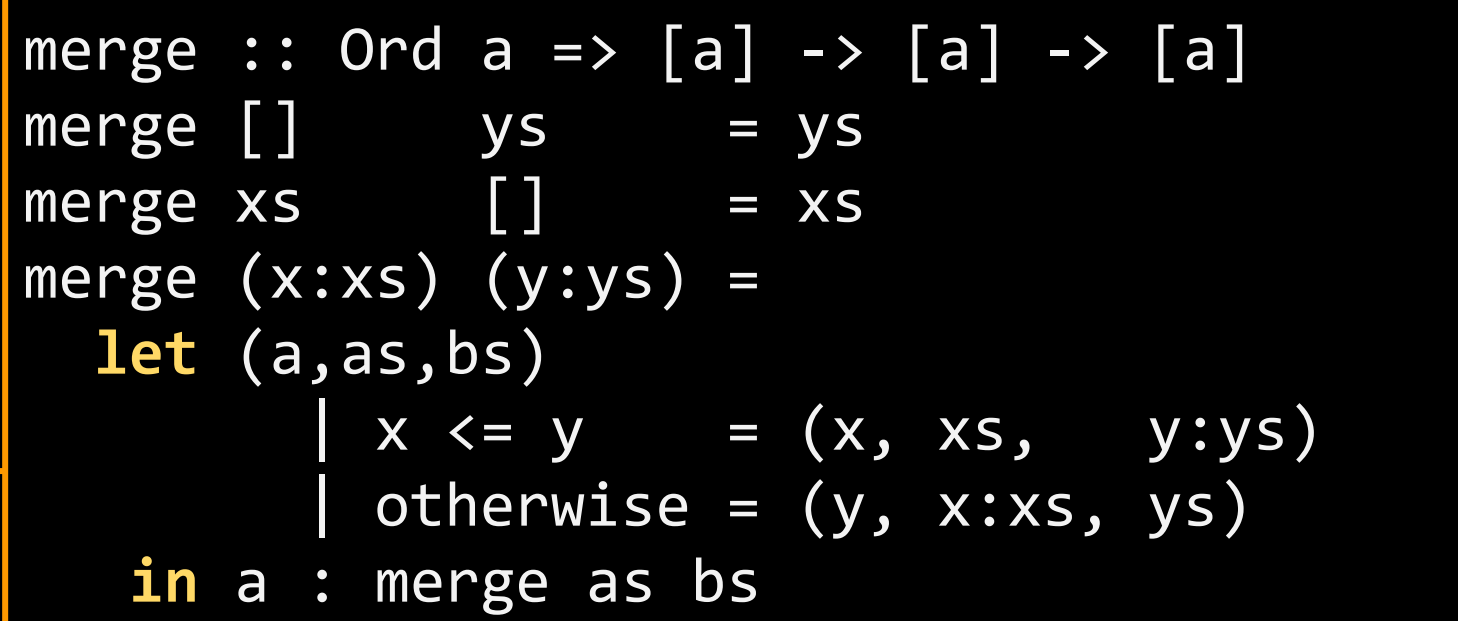

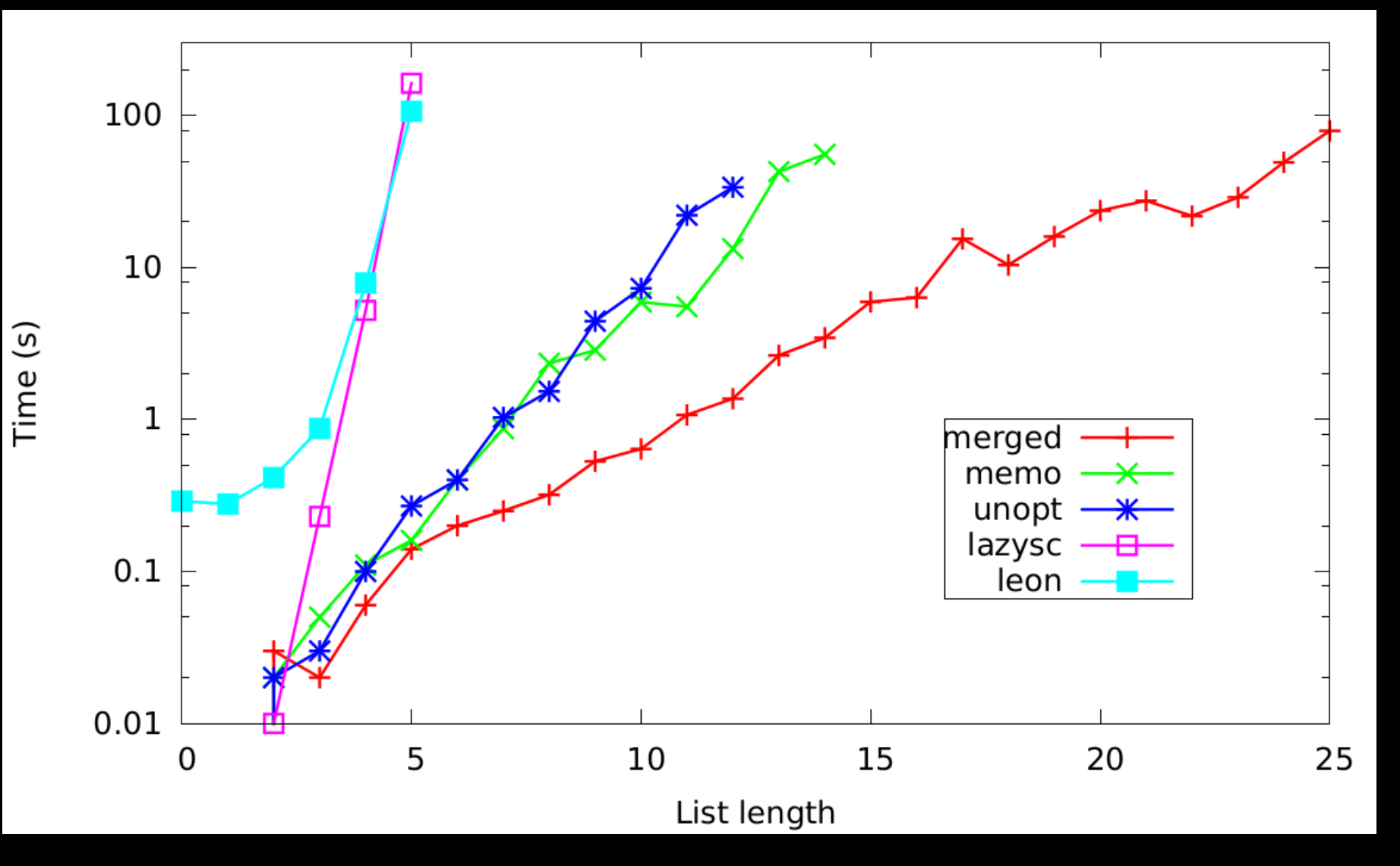

### **Example: Turing Machine**

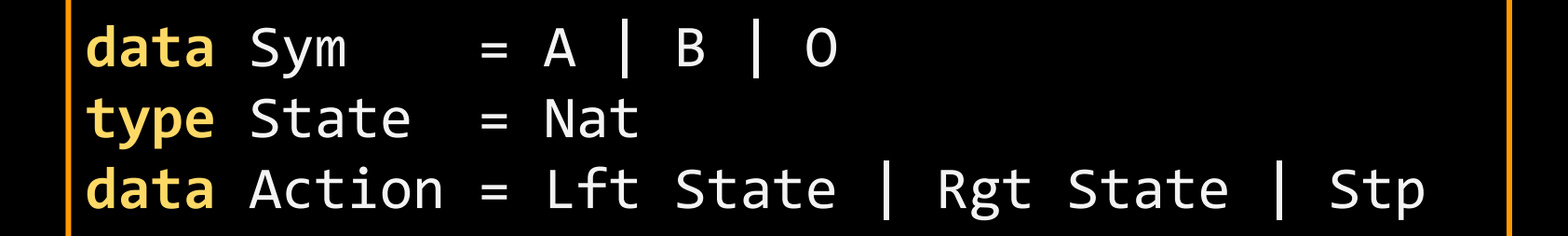

$$
type Q = (State, Sym) \rightarrow (Sym, Action)
$$

$$
run :: Q \rightarrow [Sym] \rightarrow [Sym]
$$

### **Termination**

- Some functions may not terminate
- (even though their non-symbolic versions do terminate!)
- In such cases, we introduce an artificial wait

postpone :: C () -> C () postpone p =  **do** x <- new *-- :: ()* wait x \$ \() -> p

# **Example: Turing Machine**

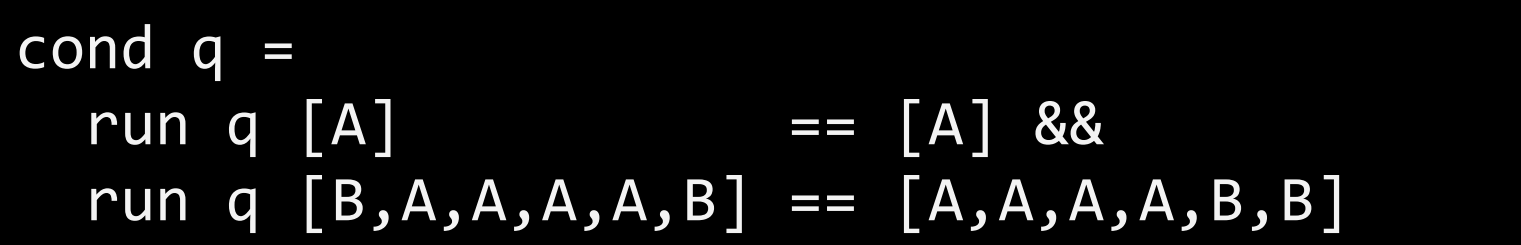

$$
(0,A) \rightarrow (A, Stop)
$$
  
\n $(0,B) \rightarrow (A, Rgt 1)$   
\n $(1,A) \rightarrow (A, Rgt 1)$   
\n $(1,B) \rightarrow (B,Lft 2)$   
\n $(2,A) \rightarrow (B, Stop)$ 

# **Other examples**

- Type checker -> find terms of a certain type
- Regular expression recognizer -> find bugs in recognizer -> find buggy laws
- Grammar specification -> natural language ambiguities

# **Current Work**

### ● SMT

- Integer theory
- Equality / functions (Leon)
- **•** Improve incrementality
	- Conflict minimization
- Memory use / garbage collection
- TurboSpec

# **Conclusions**

- HipSpec = QuickSpec + Hip
- Speculating conjectures needs smart ways of finding counter examples
- Using SAT is one such way
- Benchmark suite for
	- Automated induction problems
	-

○ False properties https://github.com/tip-org